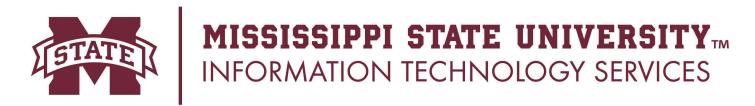

## **Mailing List Request Form**

Mailing list names must be one string consisting only of lowercase letters, number, and/or the hyphen character. As a practical matter, long names tend to be difficult to use, so the name should be 15 characters or less. Web access for Mailing Lists is located at lists.msstate.edu. A student request requires a Faculty signature located below.

| Requestor:                                                                                                    |                                                 |               |
|----------------------------------------------------------------------------------------------------|-------------------------------------------------|---------------|
| Full Name:                                                                                                    | NetID:                                          |               |
| Phone Number:                                                                                                    |                                                 |               |
| Email Address:                                                                                                    |                                                 |               |
| Classification: Faculty                                                                                                    |                                                 |               |
| Mailing List Information:                                                                                                    |                                                 |               |
| Requested Mailing List Name:                                                                                                    | @lists.msstate.edu                              |               |
|                                                                                                    |                                                 |               |
| <b>Estimated Number of Subscribers:</b>                                                                                                    |                                                 |               |
| Classification: MSU Only                                                                                                    | MSU and Off Campus                              |               |
| Mailing List Configuration: (Please                                                                                                    | choose ONE.)                                    |               |
| <ul> <li>Newsletter, restricted to moderated Moderated, not restricted to substitute Moderated, restricted to located Moderated, restricted to subscribe Public list, not moderated or restricted to subscribers</li> <li>Purpose of Mailing List:</li> </ul> | scribers al domain and subscribers bers tricted |               |
| Signatures:                                                                                                    |                                                 |               |
| Requestor's Name (please print)                                                                                                    | Requestor's Signature                           | Date:         |
| If Requestor is a Student, a Faculty signatur                                                                                                    | e is required below:                            |               |
| Faculty Member's Name (please print)                                                                                                    | Faculty Member's Signature                      | Email Address |

Forms are to be returned to Information Technology Service Desk located at 108 Allen Hall or Mail Stop 9697. You can also EMail the form to servicedesk@msstate.edu.